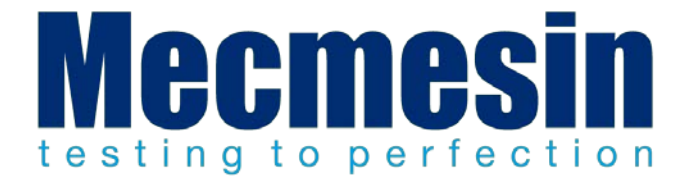

# **AFG to dV Communication Setup**

Technical Bulletin

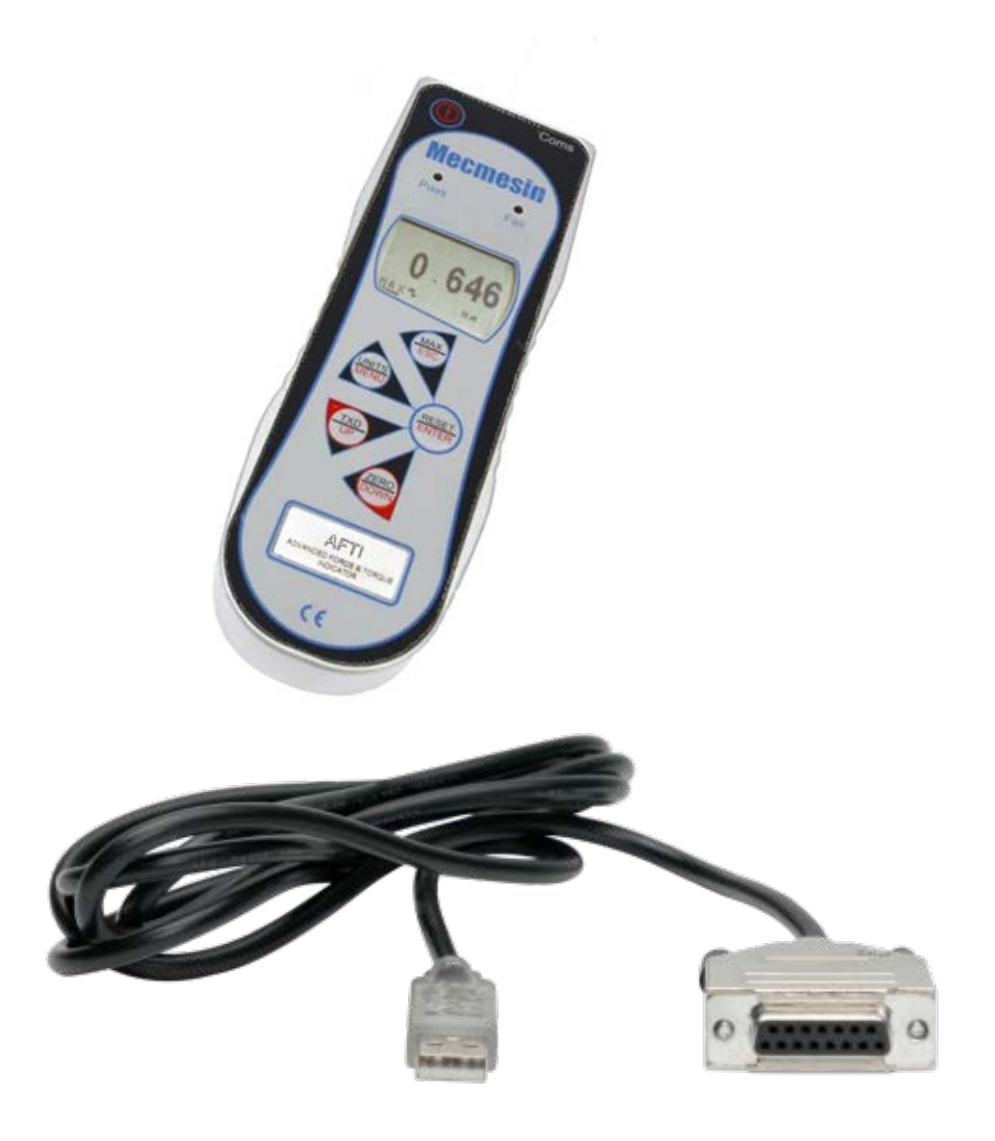

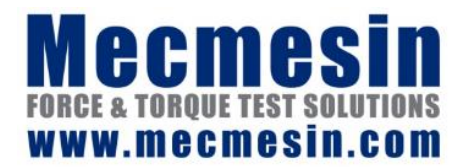

**TB-004-01 June 2018** This document refers to Mecmesin VectorPro software. For further details concerning the operation of the software please consult your user manual or visit [www.mecmesin.com](http://www.mecmesin.com/) for more information.

2018 © Mecmesin Ltd, supplied with Mecmesin test systems and not for redistribution

## **AFG communication settings**

To achieve communication between your *dV* test system and your AFG gauge you need to apply the correct settings within the AFG's communication menu (BAUD rate must be 115200). Use the following steps to configure the AFG:

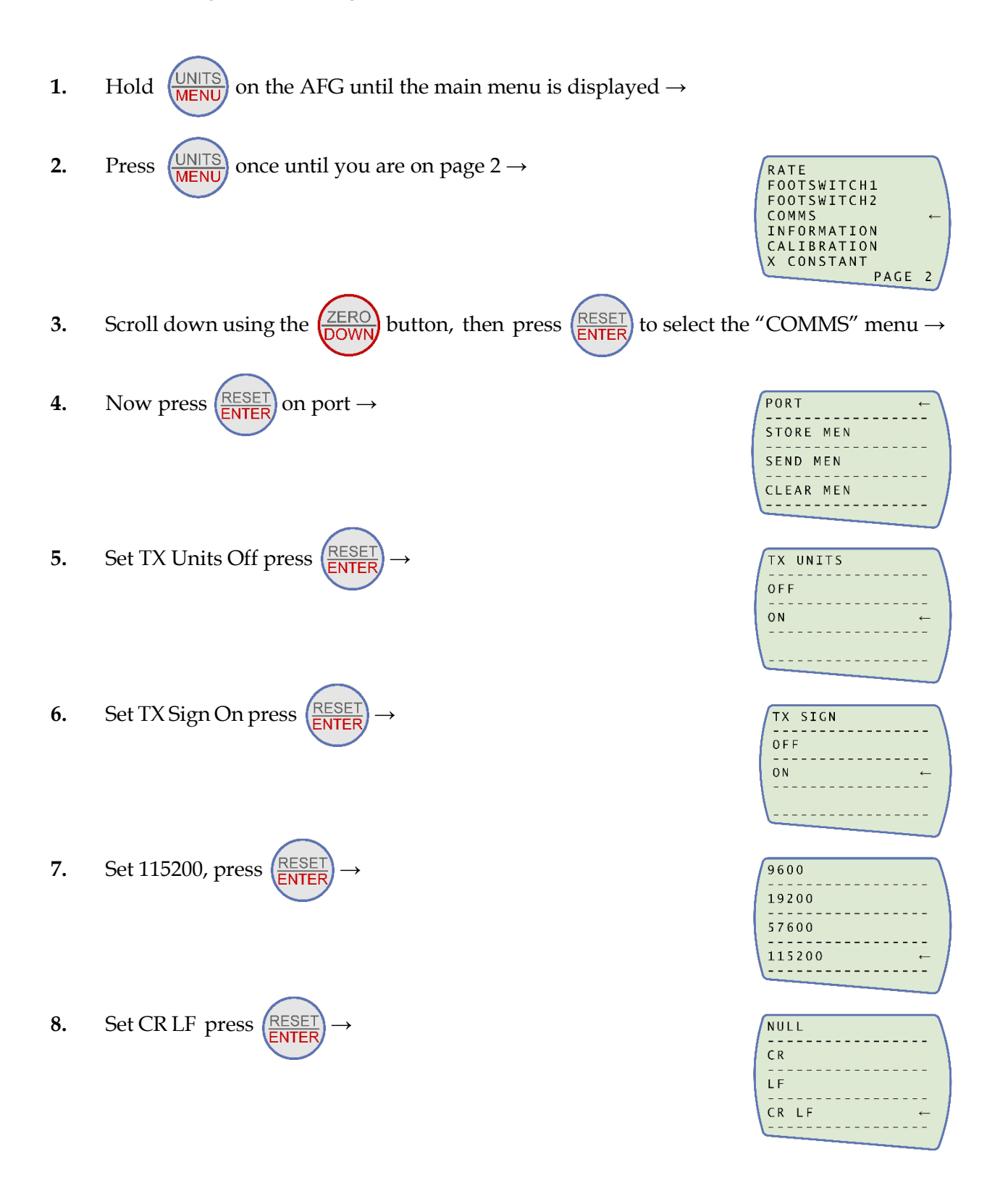

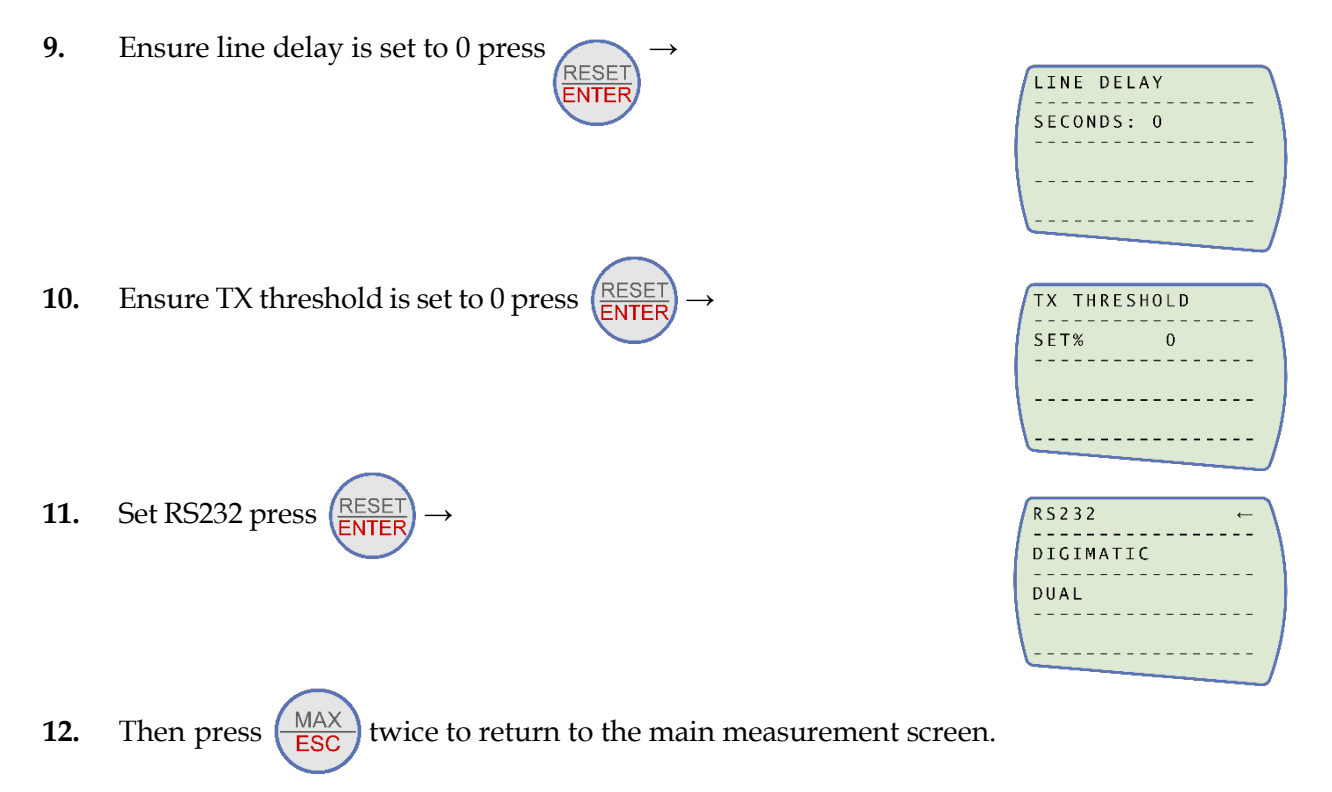

**Note:** If using the stand in conjunction with VectorPro please ensure that the units selected on the gauge matches the unit selected within the software. You will need to ensure the AFG/AFTI gauge is on the live reading screen, numbers change in real-time, using a MAX screen will prevent continuous data readings in VectorPro.

## **Connect the test stand to a PC (VectorPro users only)**

If you are using VectorPro™ software, connect the USB B port to a PC using cable part no. 351- 093.

# **Cable management**

It is essential that no cables are permitted to interfere with the controls or any moving parts.

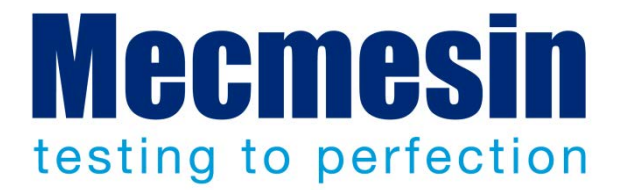

## Mecmesin : a world leader in affordable force and torque testing solutions

Since 1977, Mecmesin has assisted thousands of companies achieve enhanced quality control in design and production. The Mecmesin brand represents excellence in accuracy, build, service, and value. In production centres and research labs worldwide, designers, engineers, operators, and quality managers endorse Mecmesin force and torque testing systems for their high performance across countless applications.

**www.mecmesin.com**

Algeria Argentina Australia Austria Bangladesh Belgium Brazil Bulgaria Cambodia Canada Chile China Colombia Costa Rica Croatia Czech Republic Denmark Ecuador Egypt

Estonia Finland France Germany Greece Hungary India Indonesia Iran Ireland Israel Italy Japan Korea South Kosovo Kuwait Laos Latvia Lebanon

Lithuania Macedonia Malaysia Mexico **Morocco** Myanmar (Burma) **Netherlands** New Zealand Norway Paraguay Peru **Philippines** Poland Portugal Romania Russia Saudi Arabia Serbia Singapore

Slovakia Slovenia South Africa Spain Sri Lanka Sweden Switzerland Syria Taiwan Thailand Tunisia **Turkey** UK United Arab Emirates **Uruguay USA** Vietnam

## The Mecmesin global distribution network guarantees your testing solution is rapidly delivered and efficiently serviced, wherever you are.

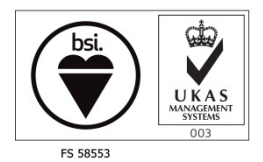

#### **Head Office – UK**

**Mecmesin Limited**

w: www.mecmesin.com

e: sales@mecmesin.com

#### **North America**

**Mecmesin Corporation**

w: www.mecmesincorp.com e: info@mecmesincorp.com

#### **France**

#### **Mecmesin France**

w : www.mecmesin.fr e: contact@mecmesin.fr

#### **Asia**

**Mecmesin Asia Co. Ltd** w: www.mecmesinasia.com e: sales@mecmesinasia.com

#### **Germany**

### **Mecmesin GmbH** w: www.mecmesin.de e: info@mecmesin.de

#### **China**

**Mecmesin (Shanghai) Pte Ltd** w: www.mecmesin.cn e: sales@mecmesin.cn